## **Create and Upload a Local Estimated Income Tax File Using Munis Software**

This job aid is used by localities with Munis Software to produce a file of local estimated income tax data to be uploaded to TAX using the External Entity Secure Messaging Center (EESMC).

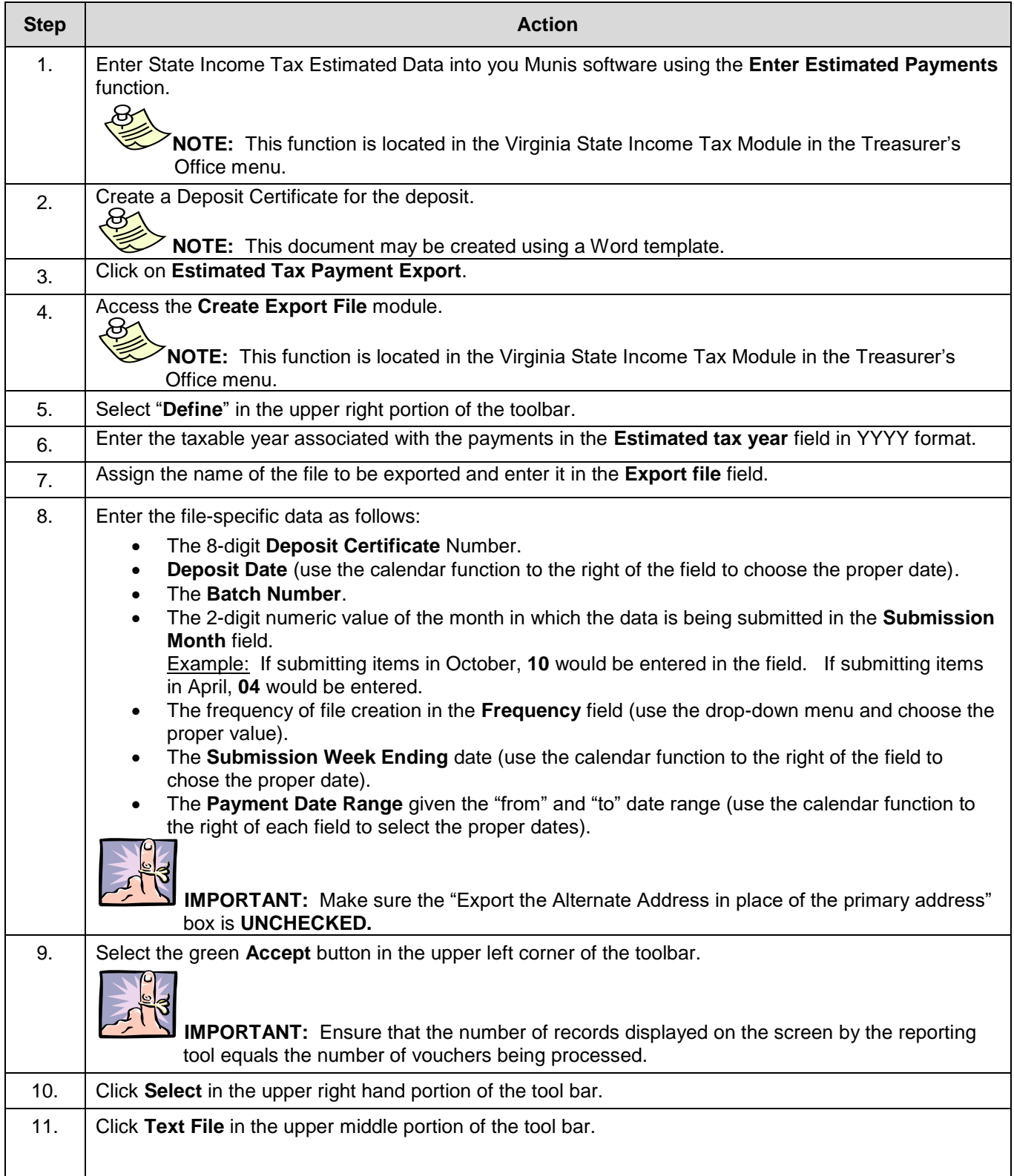

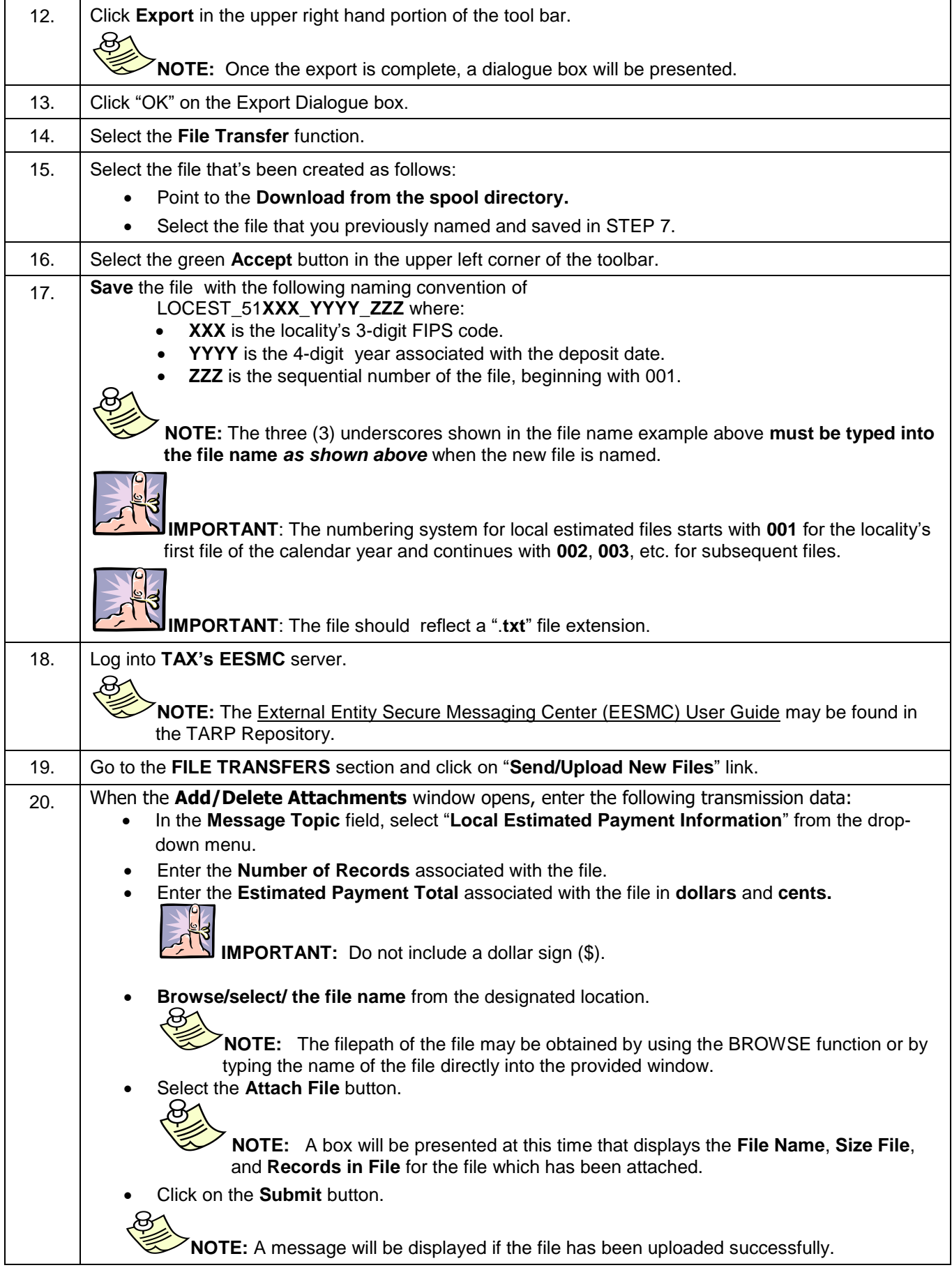

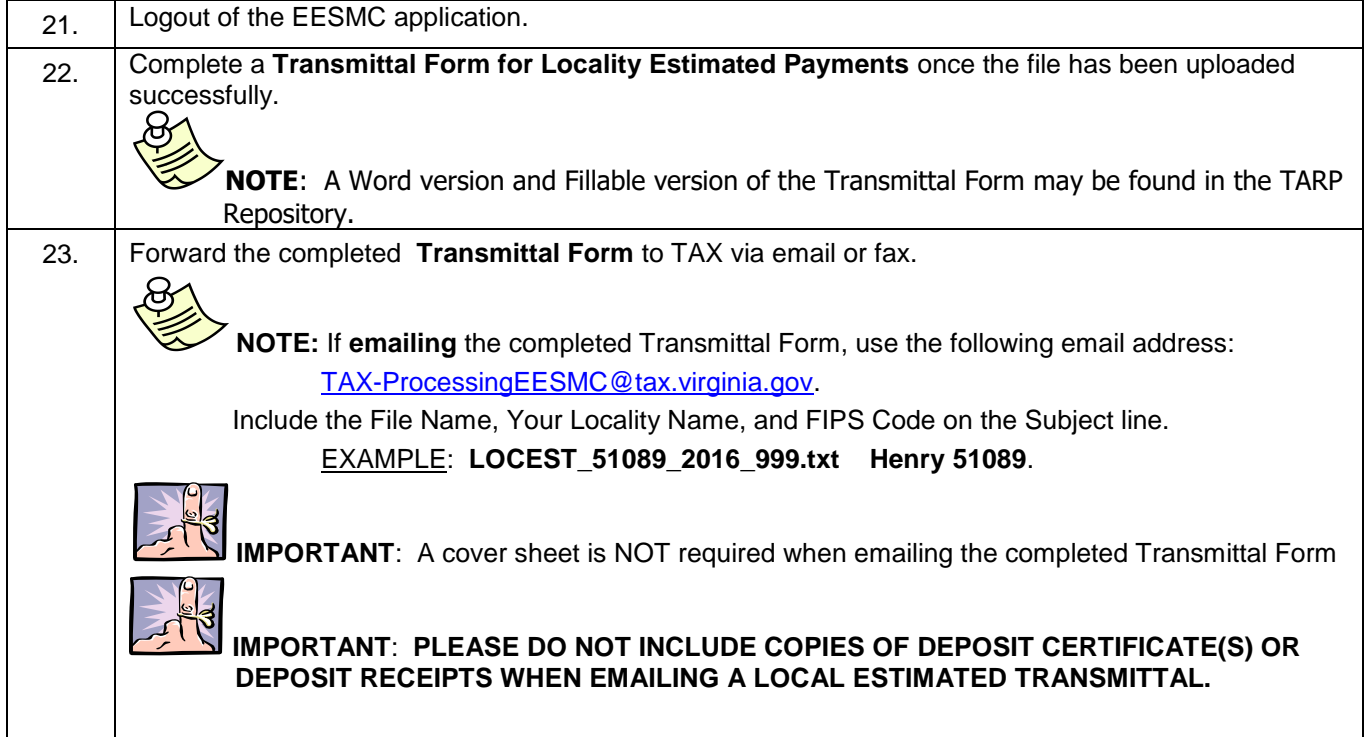